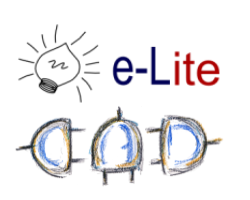

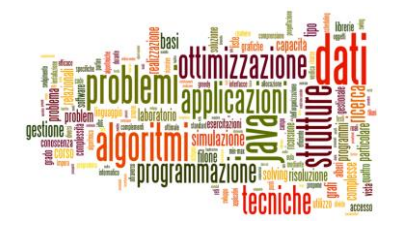

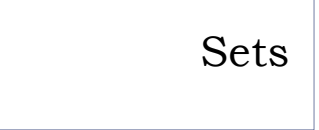

Collection that cannot contain duplicate elements.

## Collection Family Tree

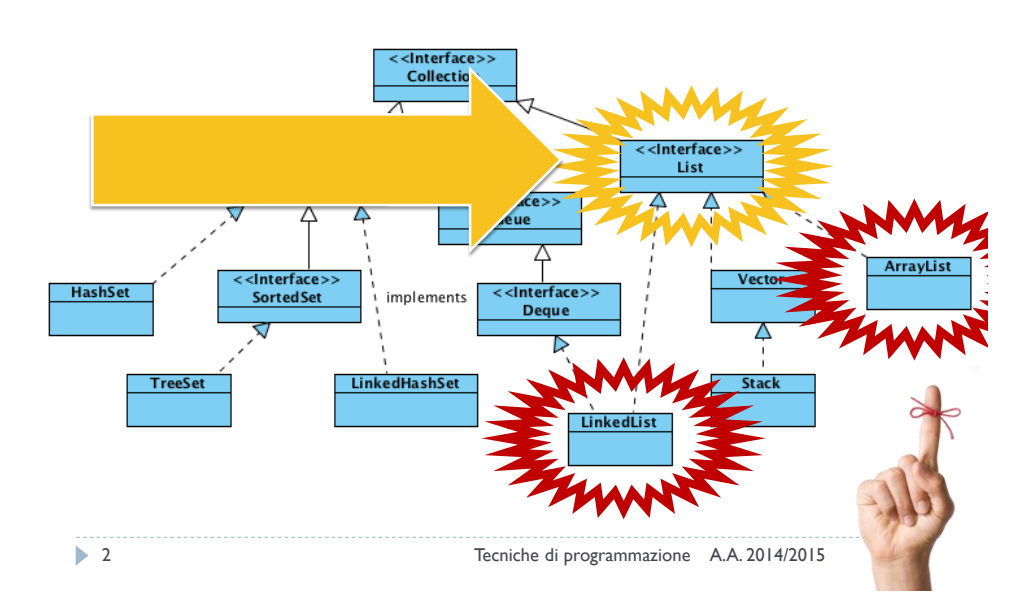

## ArrayList vs. LinkedList

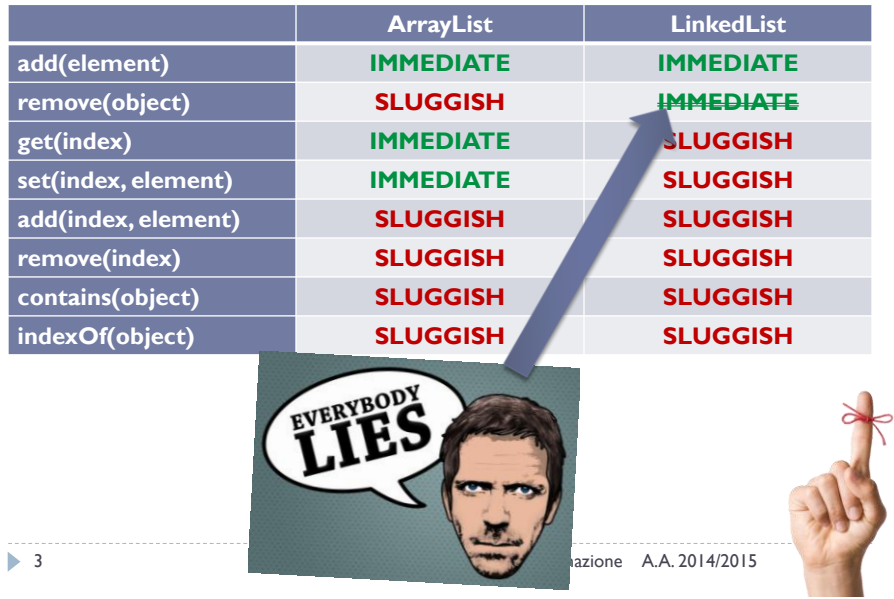

#### Collection Family Tree

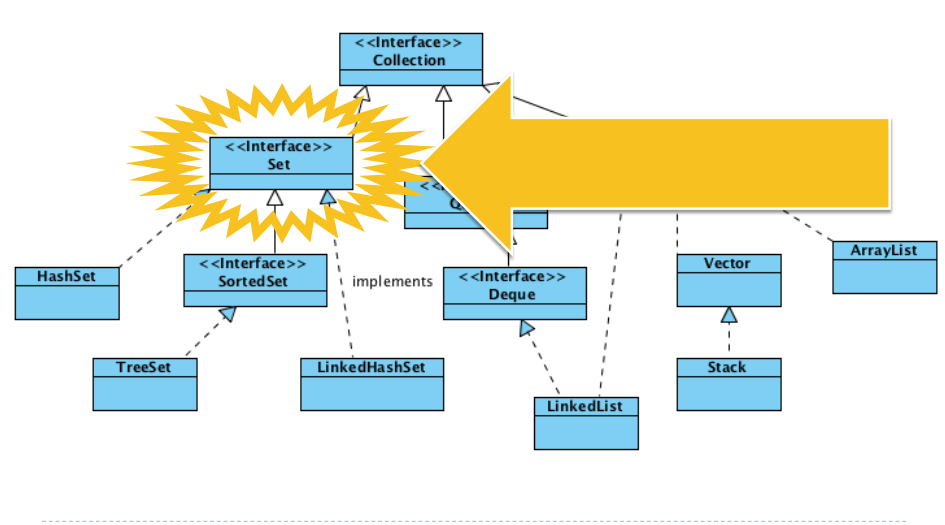

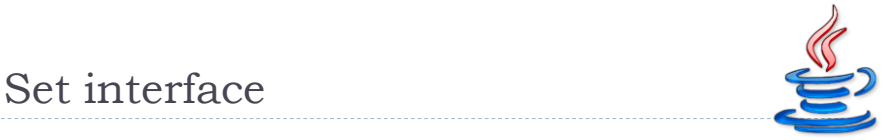

#### ▶ Add/remove elements

- boolean **add**(element)
- boolean **remove**(object)

#### ▶ Search

- boolean **contains**(object)
- No positional Access!

5 Tecniche di programmazione A.A. 2014/2015

#### Lists vs. Sets

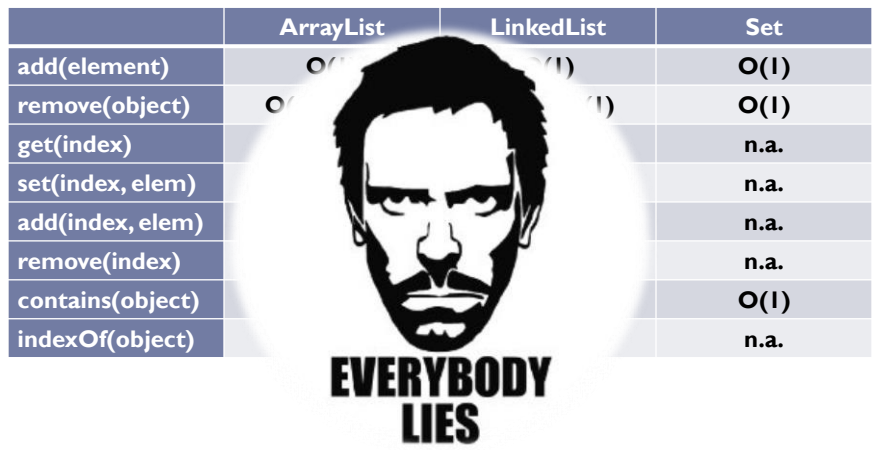

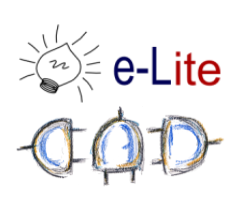

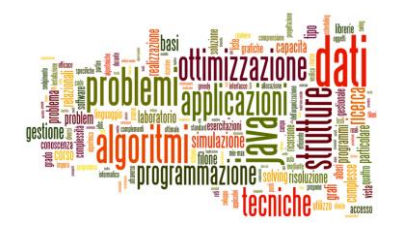

## Hash Tables

A data structure implementing an associative array

#### Notation

- A set stores *keys*
- ▶ U Universe of all possible keys
- $K Set$  of keys actually stored

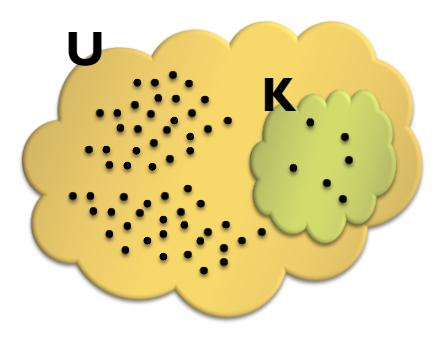

#### Hash Table

- Devise a function to transform each *key* into an index
- ▶ Use an array

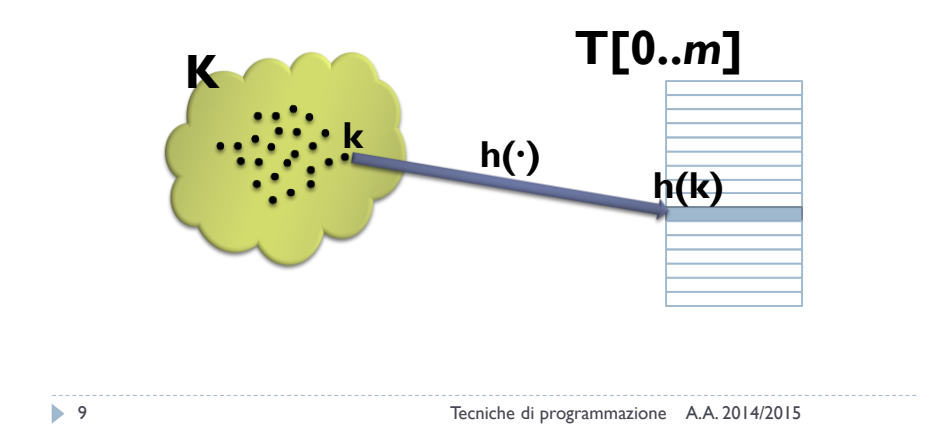

#### Hash Function

▶ Mapping from **U** to the slots of a hash table T[0...m–1]

 $h: U \rightarrow \{0,1,...,m-1\}$ 

- $h(k)$  is the "hash value" of key k
- "Any key should be equally likely to hash into any of the *m* slots, independent of where any other key hashes to" (Simple uniform hashing)
- Compression/expansion

$$
\vdash h_N: U \to N^*
$$

$$
h(k) = h_N(k) \mod m
$$

$$
\quad \blacktriangleright \ h_R: U \to [0,1[ \enspace \in \mathbf{R}
$$

 $h(k) = \lfloor h_R(k) \cdot m \rfloor$ 

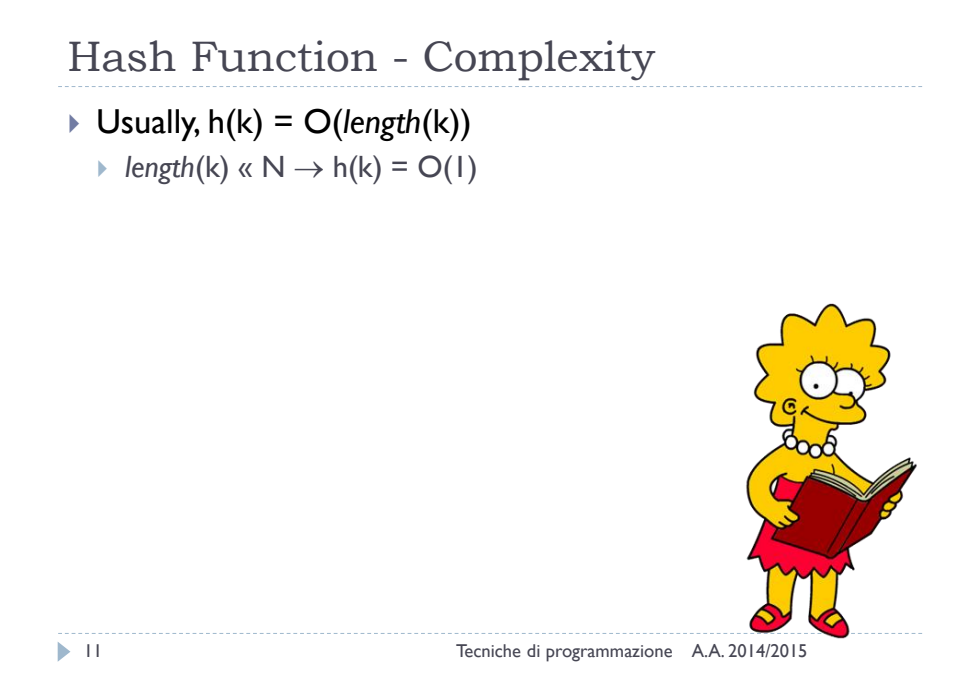

#### A simple hash function

- $h : A \subseteq N^+ \rightarrow [0, m-1]$
- Split the key into its "component", then sum their integer representation  $\boldsymbol{n}$

$$
h_{N}(k) = h_{N}(x_{0}x_{1}x_{2}...x_{n}) = \sum_{i=0} x_{i}
$$

$$
\triangleright h(k) = h_N(k) % m
$$

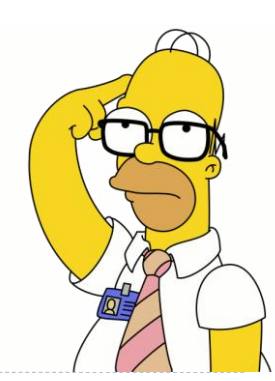

12 Tecniche di programmazione A.A. 2014/2015

#### A simple hash (problems)

#### ▶ Problems

- $h_{N}("NOTE") = 78+79+84+69 = 310$
- $h_N("TONE") = 310$
- $h_{N}($ "STOP") = 83+84+79+80 = 326
- $h_N("SPOT") = 326$
- Problems (m = 173)
	- $h(74,778) = 42$
	- $h(16,823) = 42$
	- $h(1,611,883) = 42$

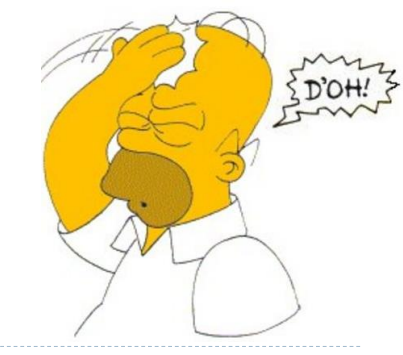

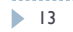

13 Tecniche di programmazione A.A. 2014/2015

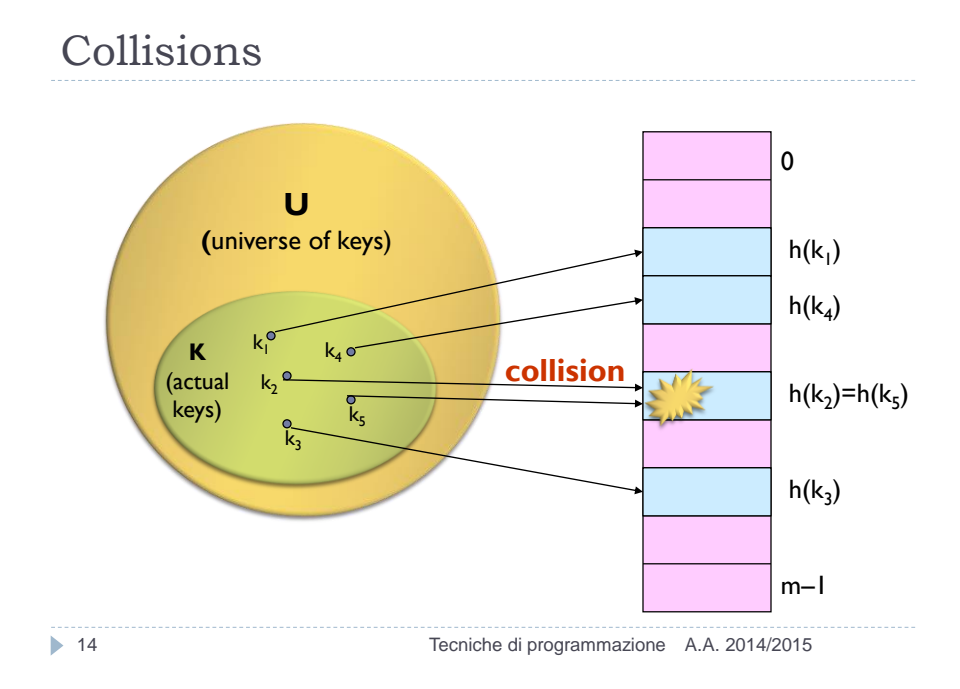

#### Collisions

- Collisions are possible!
- Multiple keys can hash to the same slot
	- Design hash functions such that collisions are minimized
- $\triangleright$  But avoiding collisions is impossible.
	- Design collision-resolution techniques
- Search will cost  $\Theta(n)$  time in the worst case
- However, all operations can be made to have an expected complexity of  $\Theta(1)$ .

15 Tecniche di programmazione A.A. 2014/2015

#### Hash functions

- Simple uniform hashing
- Hash value should be independent of any patterns that might exist in the data
- ▶ No funneling

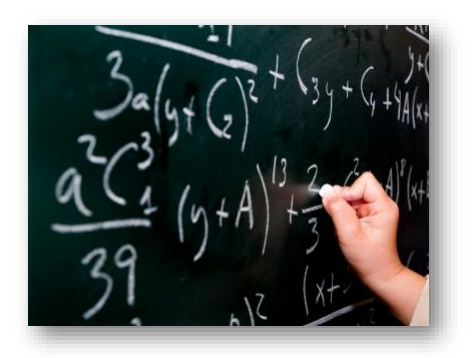

#### Natural numbers

- An hash function may assume that the keys are natural numbers
- When they are not, have to "interpret" them as natural numbers

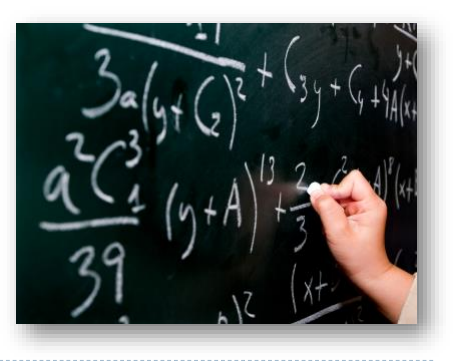

17 Tecniche di programmazione A.A. 2014/2015

#### Natural numbers hashing

Division Method (compression)

$$
h(k) \equiv k \mod m
$$

- $\triangleright$  Pros
	- **Fast, since requires just one division operation**
- ▶ Cons
	- Have to avoid certain values of m
- Good choice for *m* (recipe)
	- $\triangleright$  Prime
	- ▶ Not "too close" to powers of 2
	- ▶ Not "too close" to powers of 10

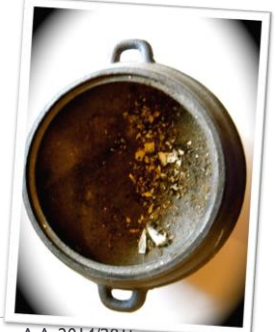

#### Natural numbers hashing

▶ Multiplication Method I

$$
h_R(k) = \langle k \cdot A \rangle = (k \cdot A - \lfloor k \cdot A \rfloor)
$$

$$
h(k) = \lfloor m \cdot h_R(k) \rfloor
$$

- $\triangleright$  Pros
	- Value of *m* is not critical (typically *m*=2<sup>p</sup> )
- ▶ Cons
	- ▶ Value of A is critical
- Good choice for A (Donald Knuth)

$$
\triangleright A = \frac{1}{\phi} = \frac{\sqrt{5} + 1}{2} - 1
$$

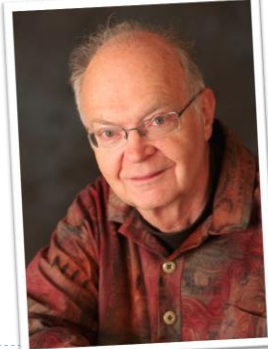

19 Tecniche di programmazione A.A. 2014/2015

#### Natural numbers hashing

▶ Multiplication Method II

$$
h(k) = k \cdot 2,654,435,761
$$

- ▶ Pros
	- Works well for addresses
- Caveat (Donald Knuth)

► 2,654,435,761 = 
$$
\frac{2^{32}}{\varphi}
$$

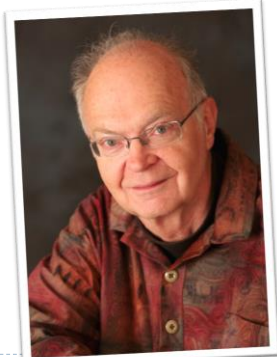

#### Resolution of collisions

- ▶ Open Addressing
	- When collisions occur, use a systematic (consistent) procedure to store elements in free slots of the table
	- ▶ "Double hashing", "linear probing", ...

#### Chaining

Store all elements that hash to the same slot in a **linked** list

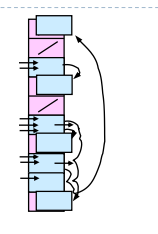

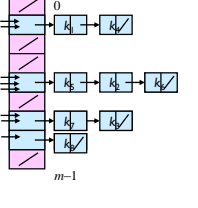

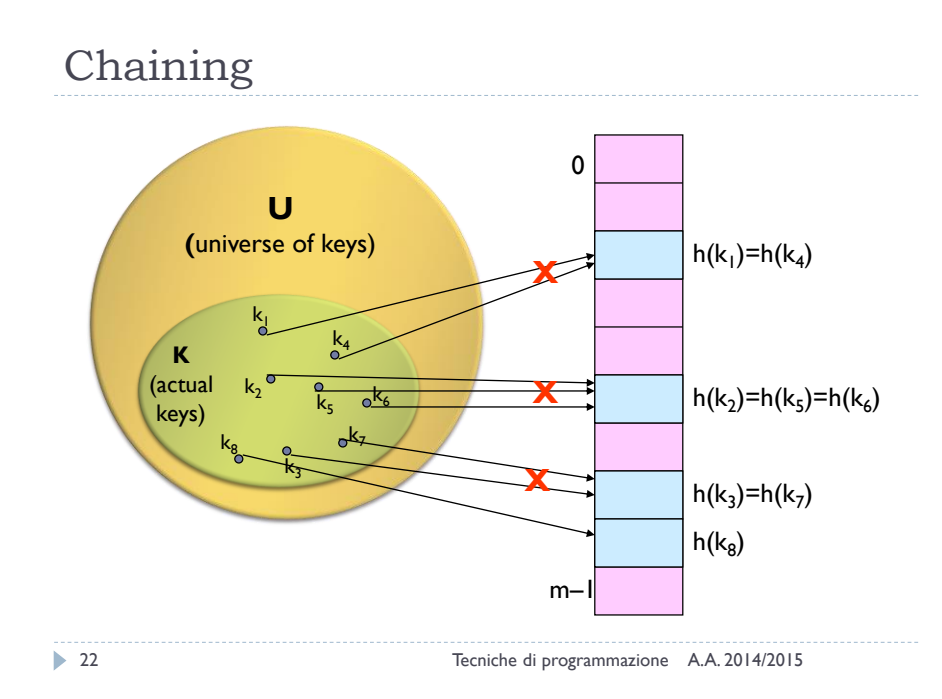

#### Chaining

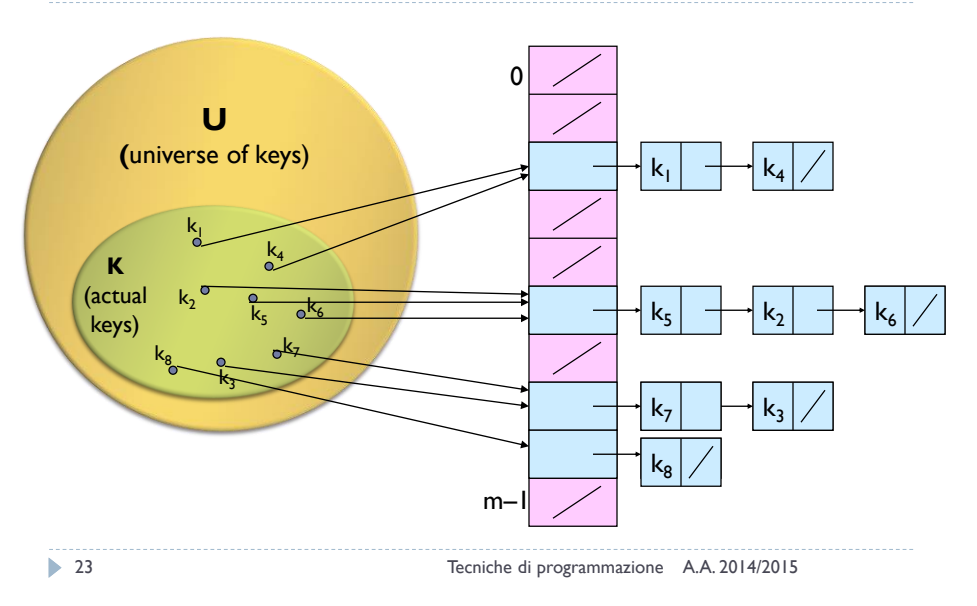

### Chaining (analysis)

#### **Load factor**  $\alpha = n/m$  **= average keys per slot**

- $n -$  number of elements stored in the hash table
- $m$  number of slots

## Chaining (analysis) Worst-case complexity:

 $\Theta(n)$  ( + time to compute h(k))

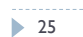

25 Tecniche di programmazione A.A. 2014/2015

#### Chaining (analysis)

- Average depends on how h(∙) distributes keys among m slots
- **► Let assume** 
	- Any key is equally likely to hash into any of the m slots
	- $h(k) = O(1)$
- Expected length of a linked list = load factor =  $\alpha$  = n/m
- Search(x) =  $O(\alpha) + O(1) \approx O(1)$

#### A note on iterators

- **Collection** extends **Iterable**
- An **Iterator** is an object that enables you to traverse through a collection (and to remove elements from the collection selectively)
- $\triangleright$  You get an Iterator for a collection by calling its iterator() method

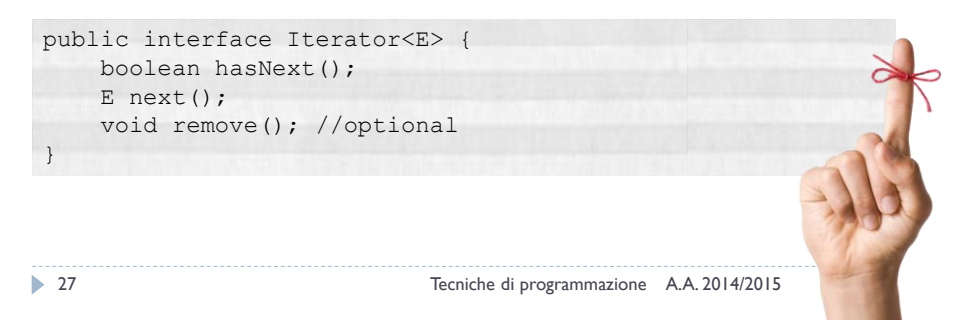

### Collection Family Tree

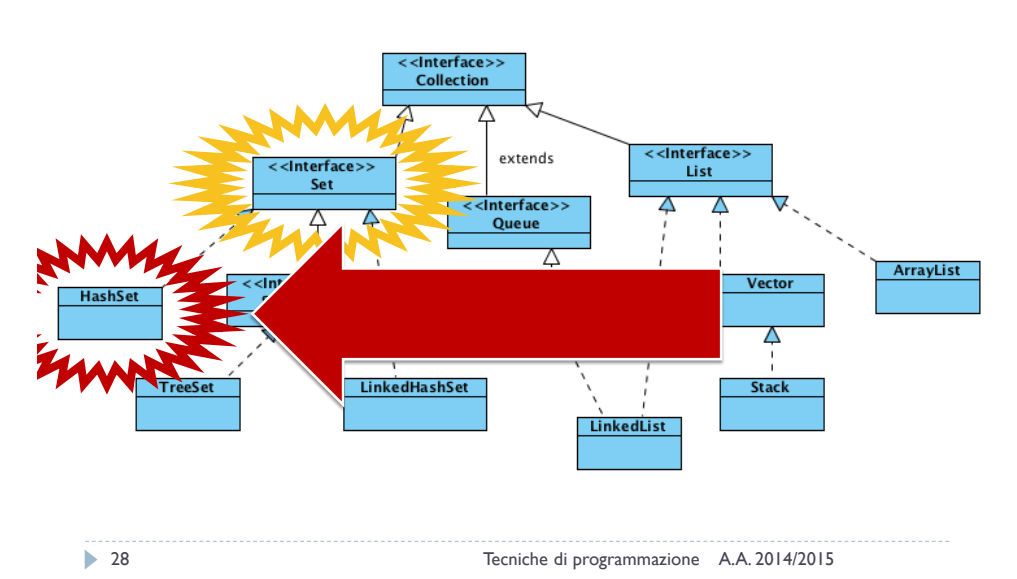

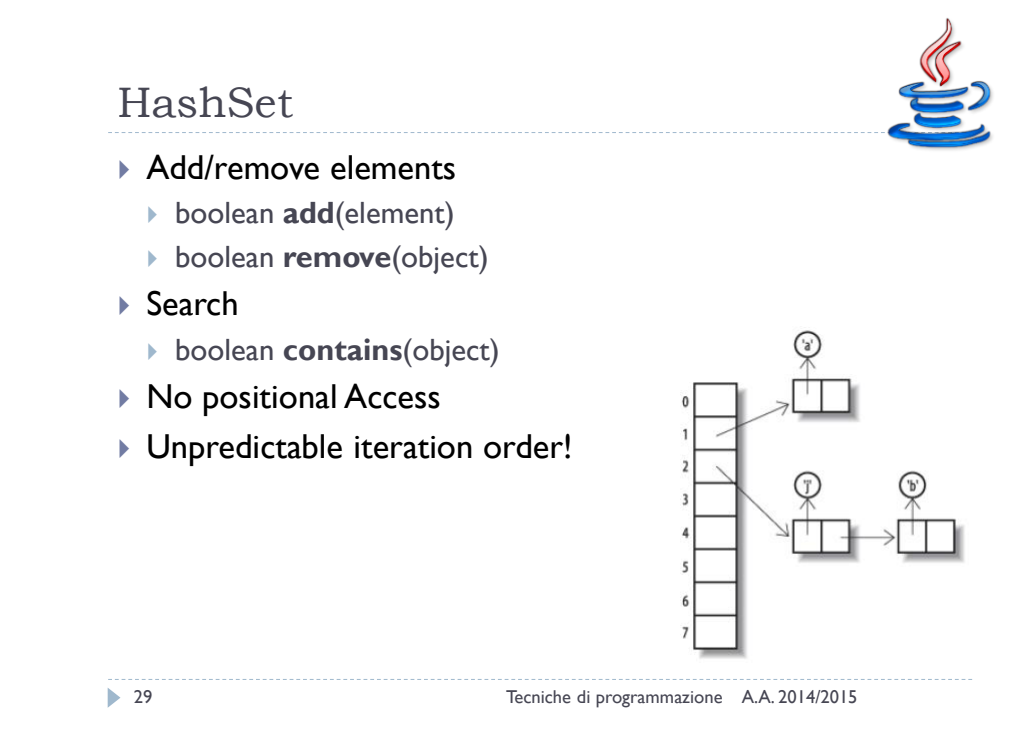

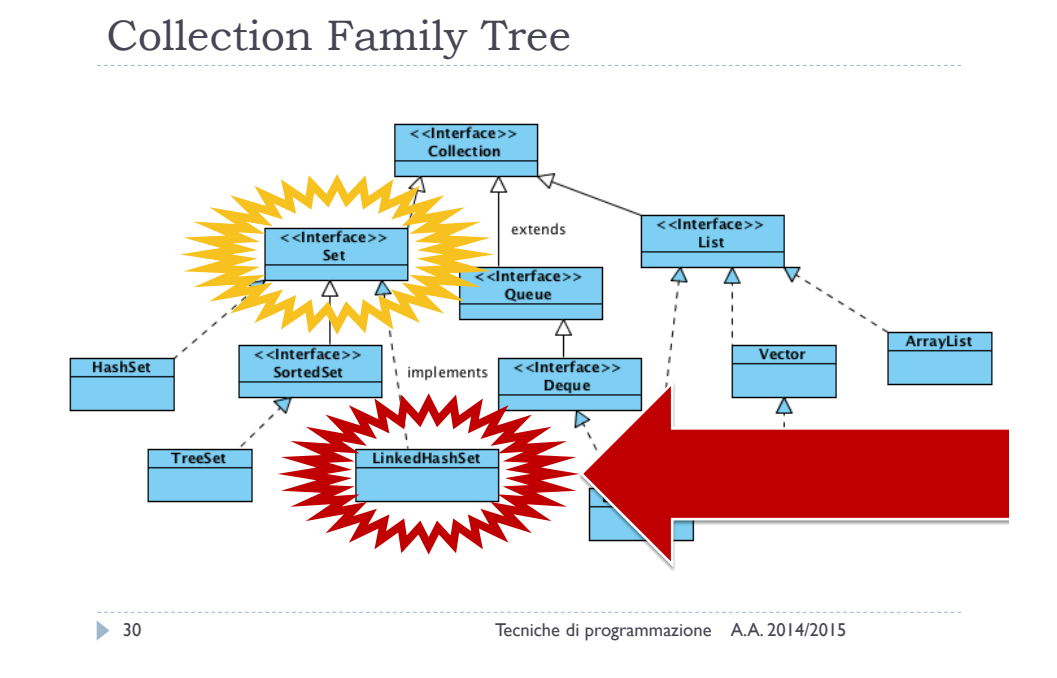

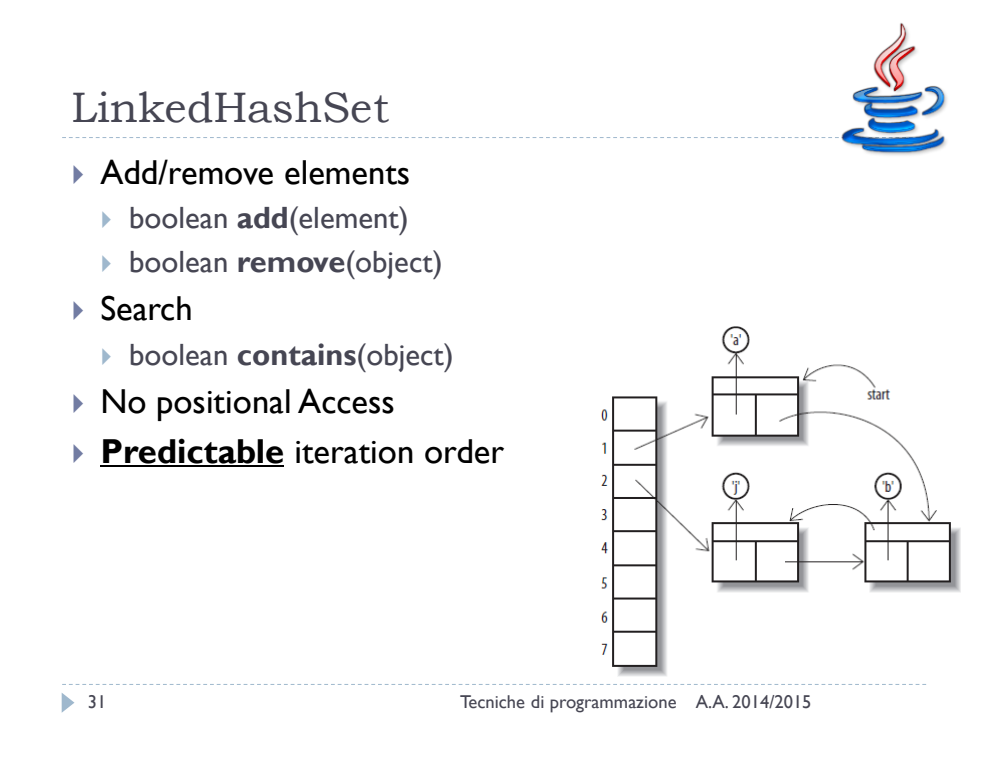

#### **Costructors**

- ▶ public HashSet()
- ▶ public HashSet(Collection<? extends E> c)
- HashSet(int initialCapacity)
- ▶ HashSet(int initialCapacity, float loadFactor)

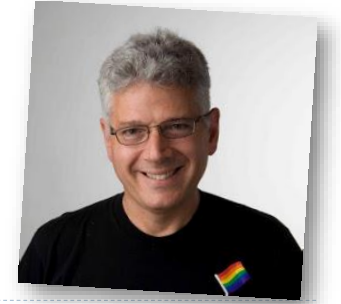

# **Costructors** 33 Tecniche di programmazione A.A. 2014/2015 ▶ public HashSet public HashSet,  $\overline{6}$  on<? extends E> c) **HashSet(int initialCapacity)** ▶ HashSet(int initialCapacity, float loadFactor) 75%

#### JCF's HashSet

- $\triangleright$  Built-in hash function
- ▶ Dynamic hash table resize
- Smoothly handles collisions (chaining)
- $\blacktriangleright \Theta(1)$  operations (well, usually)
- ▶ Take it easy!

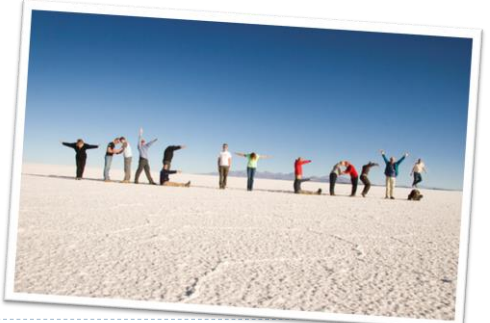

34 Tecniche di programmazione A.A. 2014/2015

## Default hash function in Java

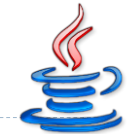

- In Java every class must provide a hashCode() method which digests the data stored in an instance of the class into a single 32-bit value
- ▶ In Java 1.2, Joshua Bloch implemented the java.lang.String hashCode() using a product sum over the entire text of the string

$$
h(s) = \sum_{i=0}^{n-1} s[i] \cdot 31^{n-1-i}
$$

▶ But the basic Object's hashCode() is implemented by **converting the internal address of the object into an integer**!

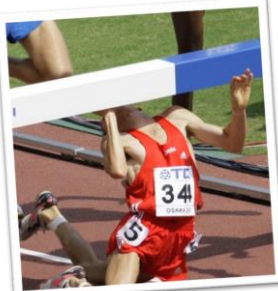

35 Tecniche di programmazione A.A. 2014/2015

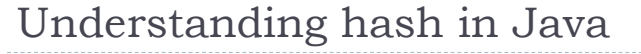

public class MyData { public String name; public String surname; int age; }

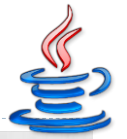

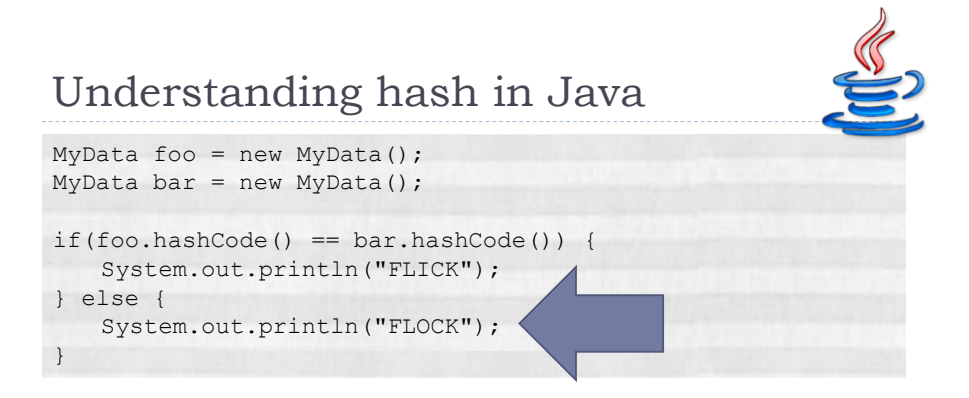

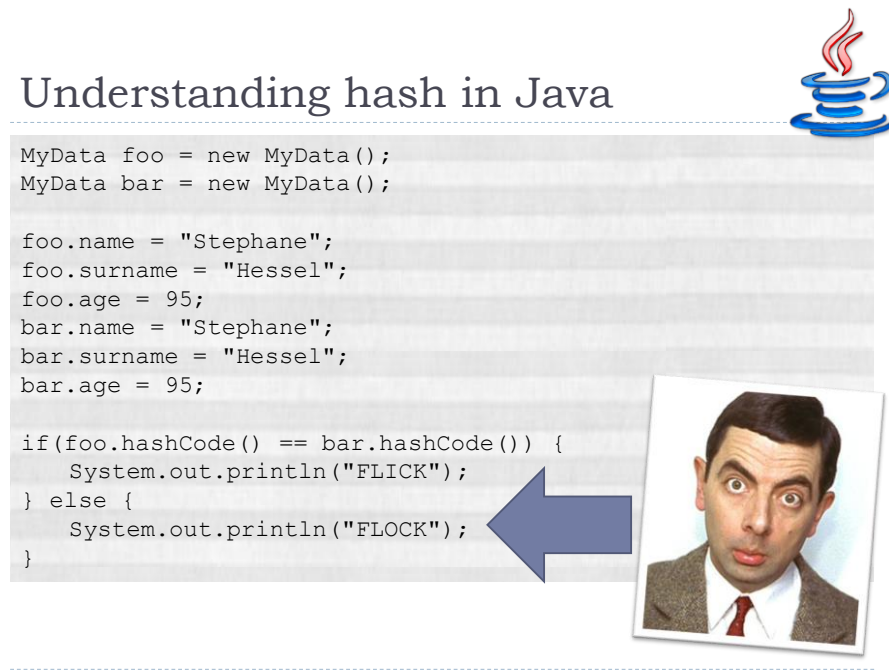

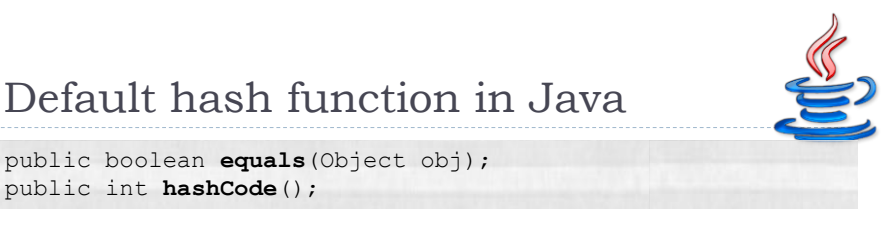

- If two objects **are equal** according to the equals() method, then hashCode() must produce the same result
- If two objects **are not equal** according to the equals() method, performances are better whether the hashCode() produces different results

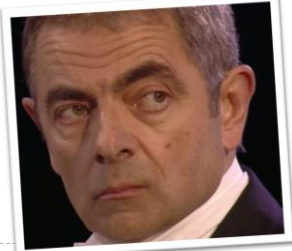

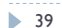

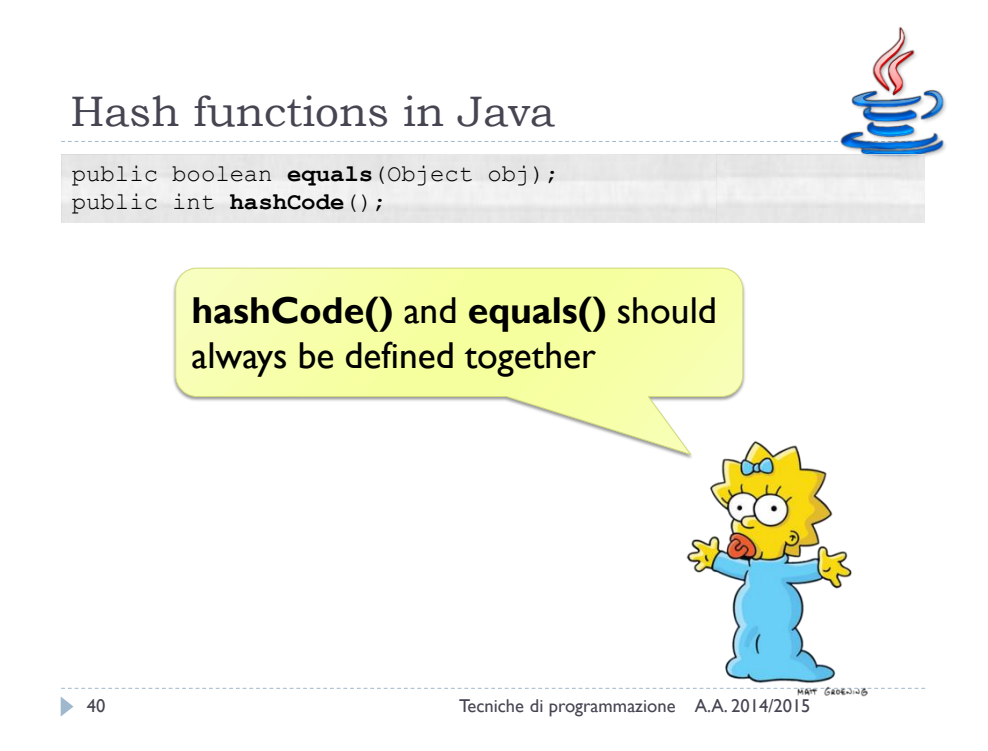

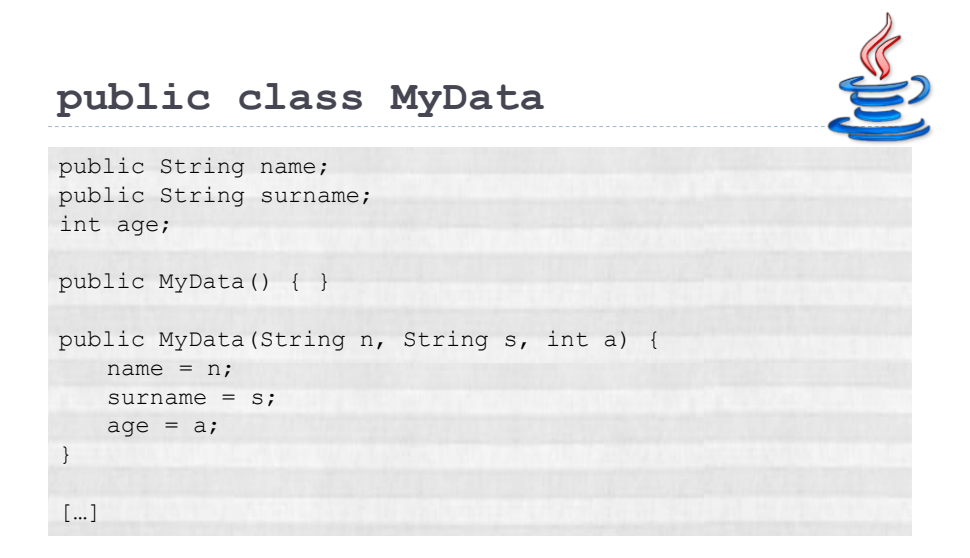

41 Tecniche di programmazione A.A. 2014/2015

#### **public class MyData** 42 Tecniche di programmazione A.A. 2014/2015 **@Override**  public boolean equals(Object obj) { if (obj  $==$  this) { return true; // quite obvious ;-) } if (obj == null || obj instanceof MyData == false) { return false; // not even comparable } // the real check! if(name.equals(((MyData)obj).name) == false || surname.equals(((MyData)obj).surname) == false) { return false; } return true; } […]

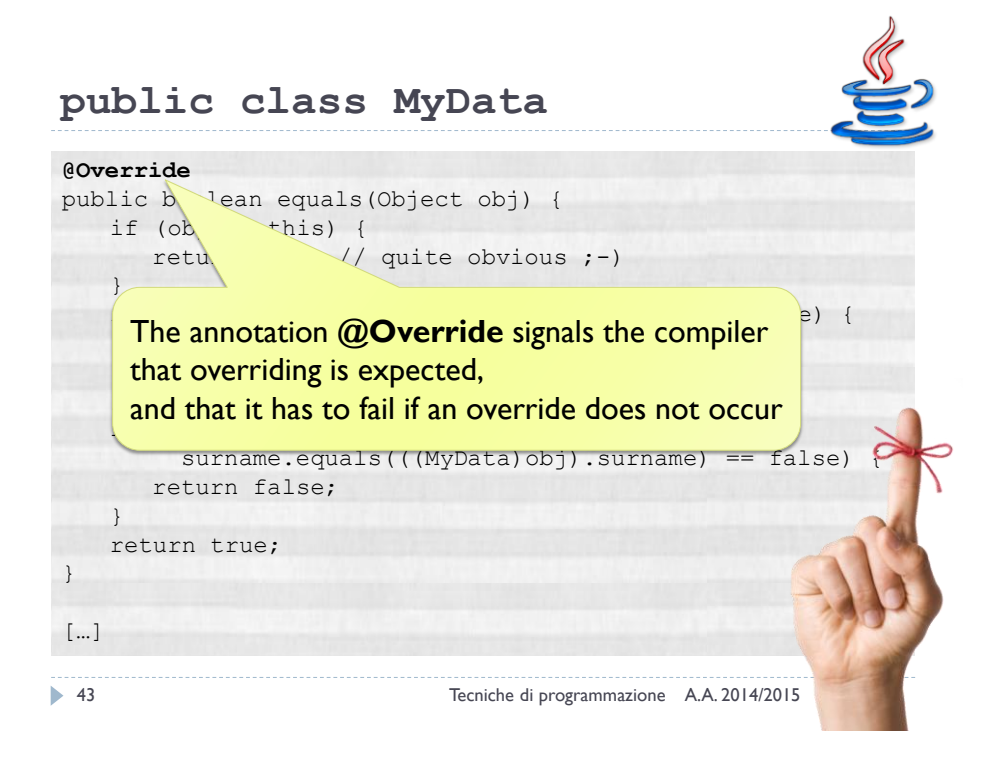

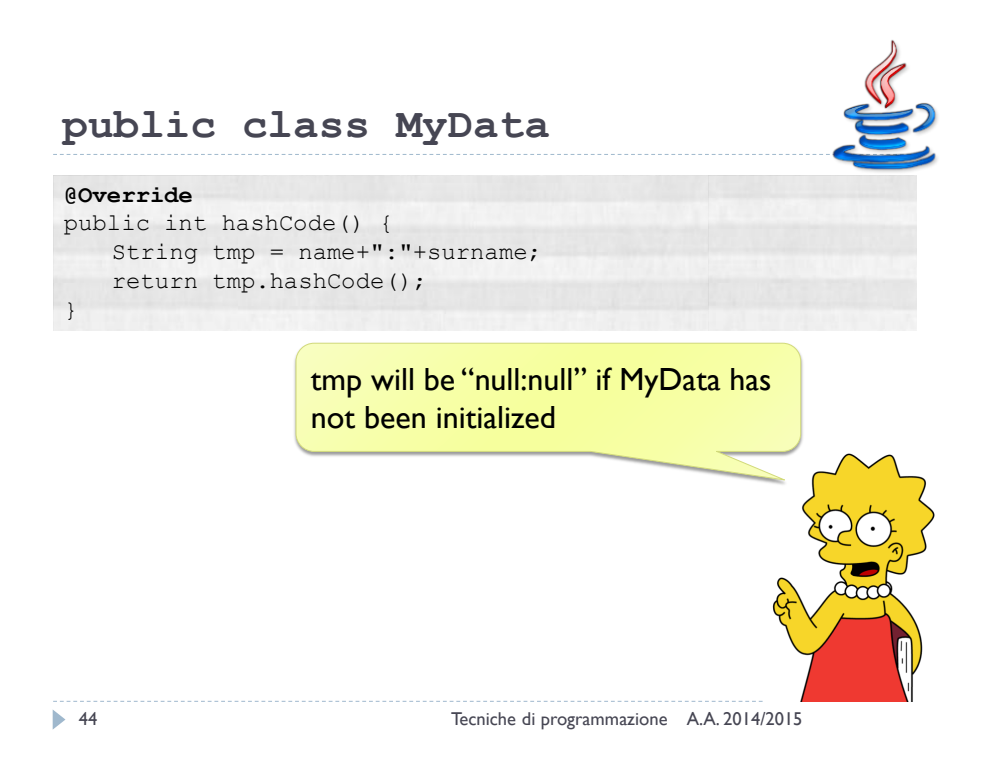

#### Implementing your own hash functions

Grab your hash function from a professional

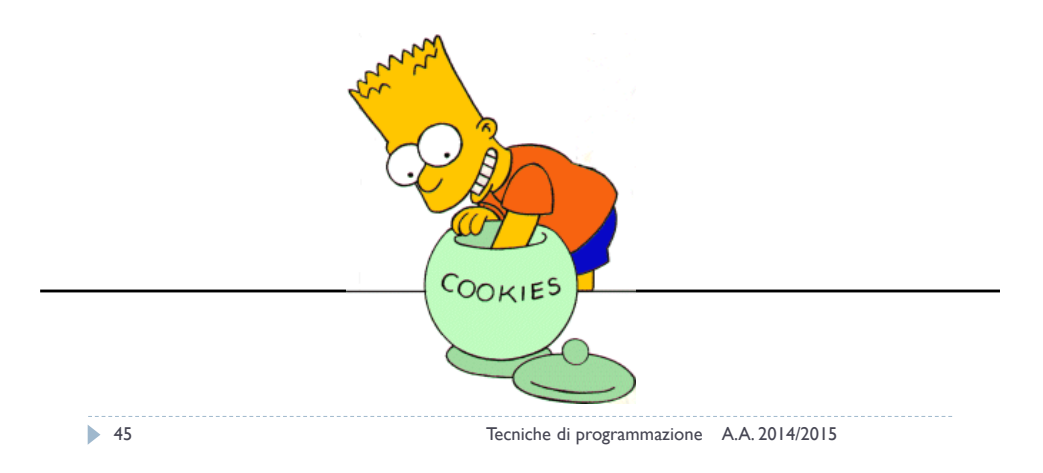

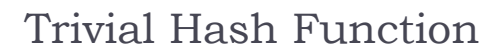

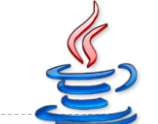

This hash function helps creating predictable collisions (e.g., "ape" and "pea")

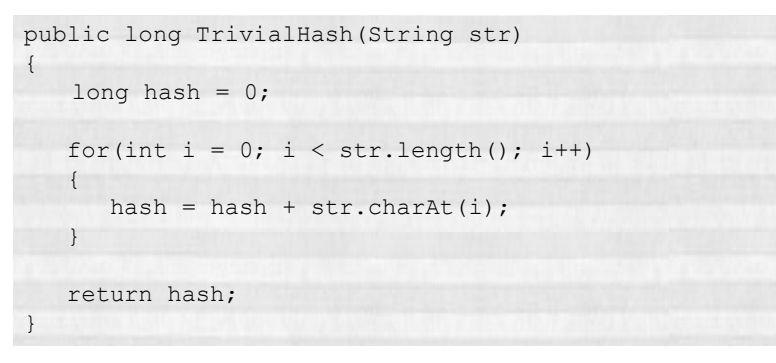

#### BKDR Hash Function

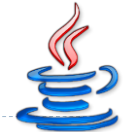

This hash function comes from Brian Kernighan and Dennis Ritchie's book "The C Programming Language". It is a simple hash function using a strange set of possible seeds which all constitute a pattern of 31....31...31 etc, it seems to be very similar to the DJB hash function.

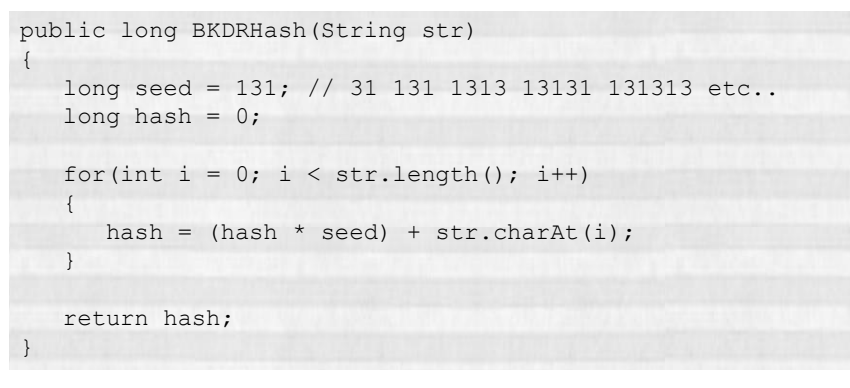

47 Tecniche di programmazione A.A. 2014/2015

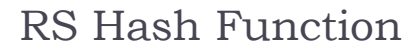

A simple hash function from Robert Sedgwicks Algorithms in C book

```
public long RSHash(String str)
{
  int b = 378551;int a = 63689;long hash = 0;for(int i = 0; i < str.length(); i++)
   {
     hash = hash * a + str.charAt(i);
     a = a * b;}
  return hash;
}
```
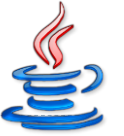

#### DJB Hash Function

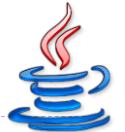

An algorithm produced by Professor Daniel J. Bernstein and shown first to the world on the usenet newsgroup comp.lang.c. It is one of the most efficient hash functions ever published

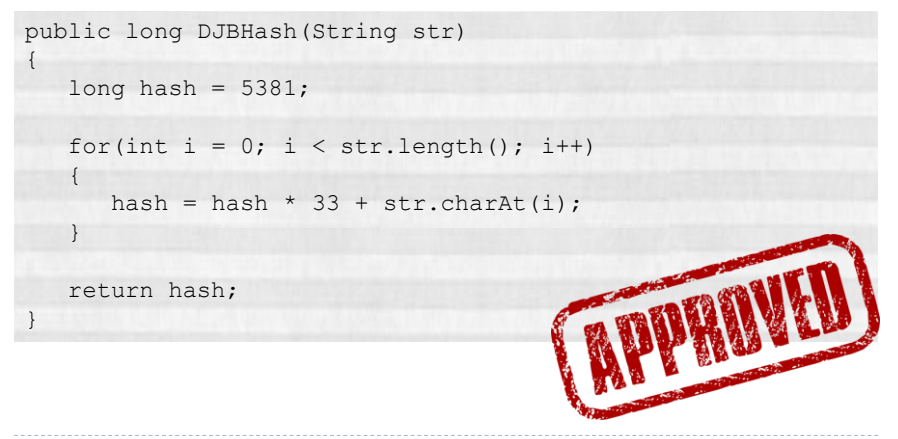

49 Tecniche di programmazione A.A. 2014/2015

# JS Hash Function

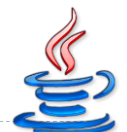

A bitwise hash function written by Justin Sobel

```
public long JSHash(String str)
{
   long hash = 1315423911;
   for(int i = 0; i < str.length(); i++){
      hash \uparrow ((hash \lt 5) + str.charAt(i) + (hash >> 2));
   }
   return hash;
}
```
#### SDBM Hash Function

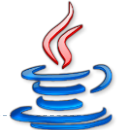

This is the algorithm of choice which is used in the open source SDBM project. The hash function seems to have a good over-all distribution for many different data sets. It seems to work well in situations where there is a high variance in the MSBs of the elements in a data set.

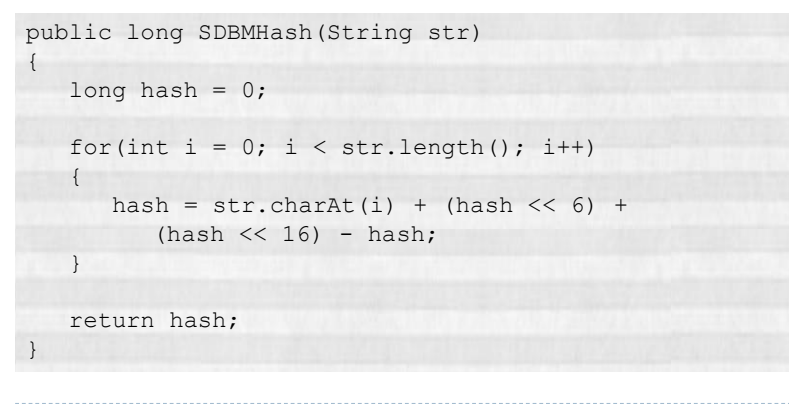

51 Tecniche di programmazione A.A. 2014/2015

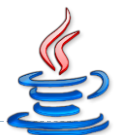

#### DEK Hash Function

An algorithm proposed by Donald E. Knuth in *The Art Of Computer Programming* (Volume 3), under the topic of sorting and search chapter 6.4.

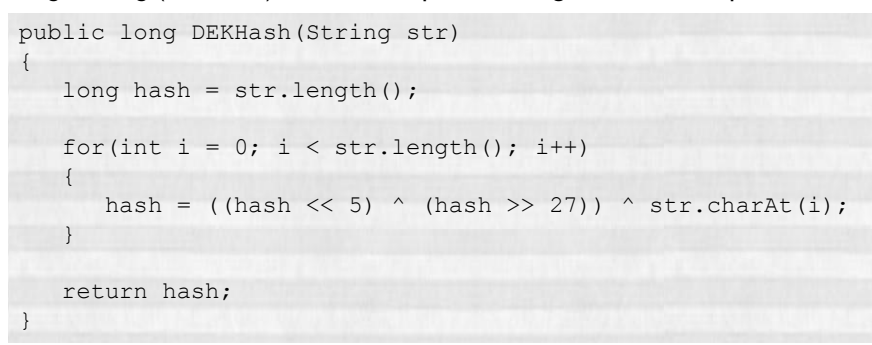

#### DJB Hash Function

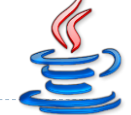

The algorithm by Professor Daniel J. Bernstein (alternative take)

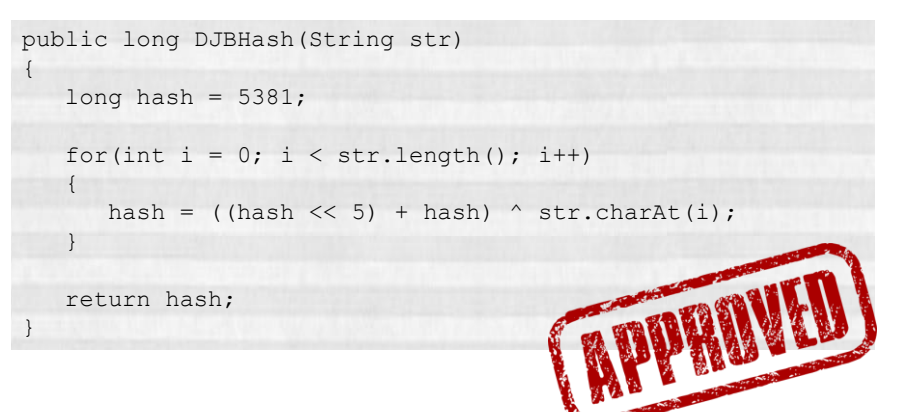

53 Tecniche di programmazione A.A. 2014/2015

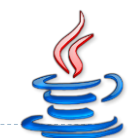

#### PJW Hash Function

This hash algorithm is based on work by Peter J. Weinberger of AT&T Bell Labs. The book *Compilers (Principles, Techniques and Tools)* by Aho, Sethi and Ulman, recommends the use of hash functions that employ the hashing methodology found in this particular algorithm

```
public long PJWHash(String str)
{
  long BitsInUnsigned = (long) (4 * 8);
  long ThreeQuarters = (long) ((BitsInUnsigned *3) /4);
  long OneEighth = (long)(BitsInUnsigned / 8);
  long HighBits = (long)(0xFFFFFFFF) <<
                        (BitsInUnsigned - OneEighth);
  long hash = 0;long test = 0;[…]
```
#### PJW Hash Function

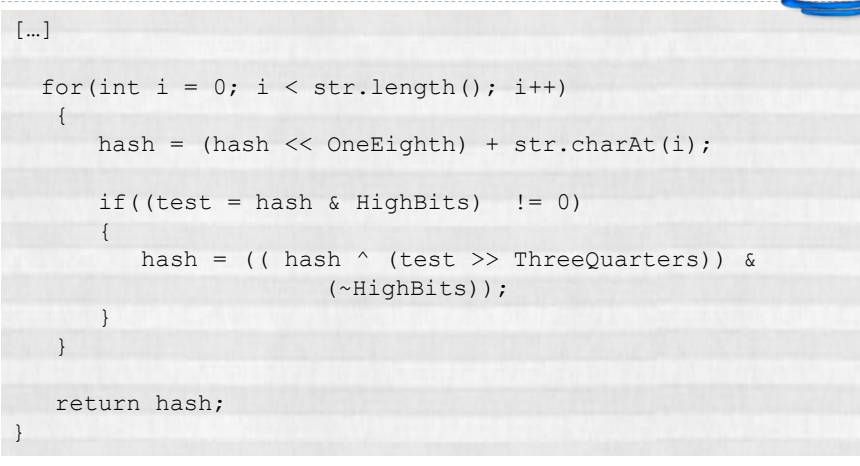

55 Tecniche di programmazione A.A. 2014/2015

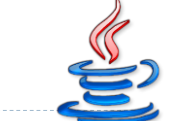

#### ELF Hash Function

Similar to the PJW Hash function, but tweaked for 32-bit processors. Its the hash function widely used on most UNIX systems

```
public long ELFHash(String str)
{
   long hash = 0, x = 0;for(int i = 0; i < str.length(); i++){
      hash = (hash \ll 4) + str.charAt(i);
      if((x = hash & 0xF0000000L) != 0)
         hash ^{\wedge} = (x \gg 24);
      hash &= ~x;}
   return hash;
}
```
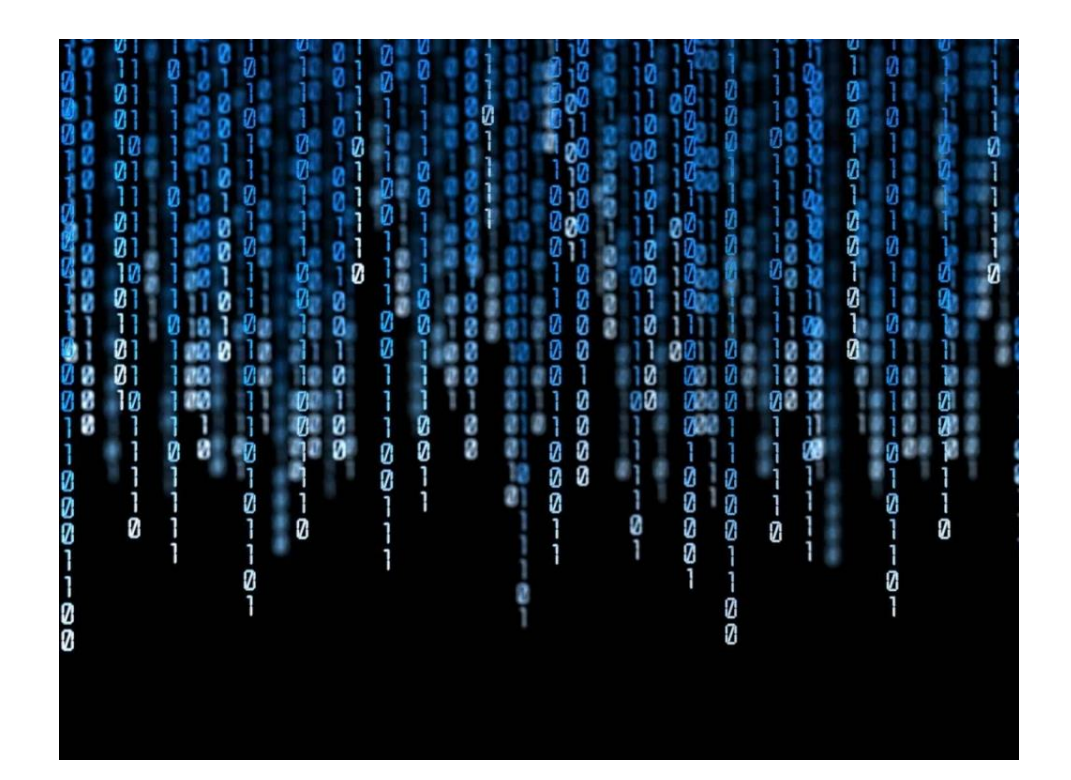

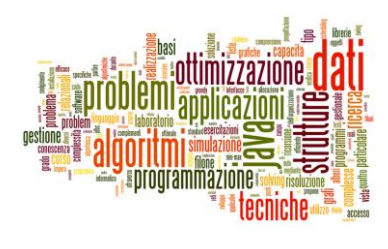

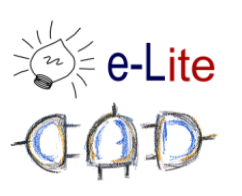

## Maps

a.k.a, associative array, map, or dictionary

#### Definition

- In computer science, an **associative array**, **map**, or **dictionary** is an abstract data type composed of (key, value) pairs, such that each possible key appears at most once
- Native support in most modern languages (perl, python, ruby, go, …). E.g.,

 $V1[42] = "h2q2"$ V2["h2g2"] = 42

 $\blacktriangleright$  Implemented through hash tables

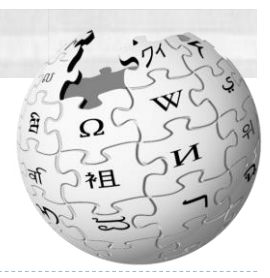

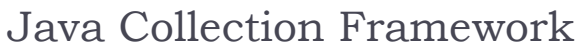

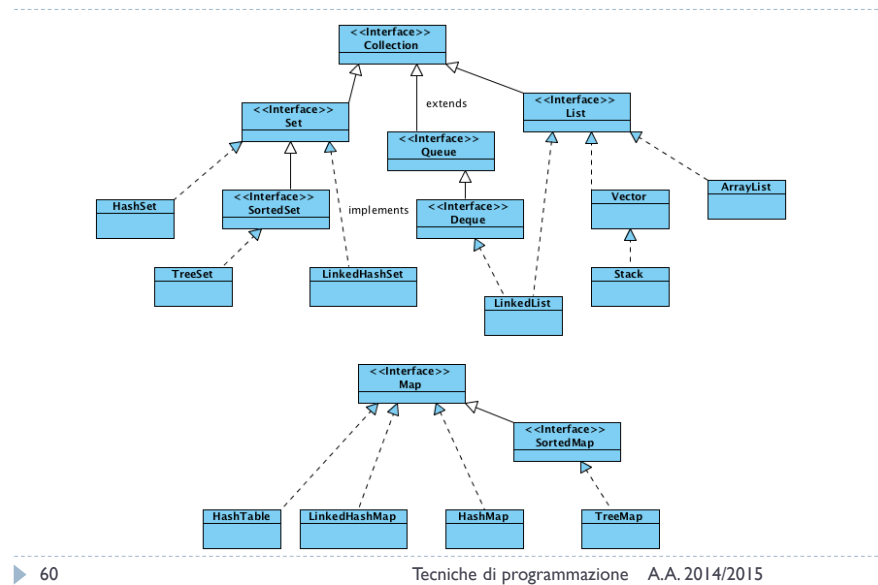

## Collection Family Tree

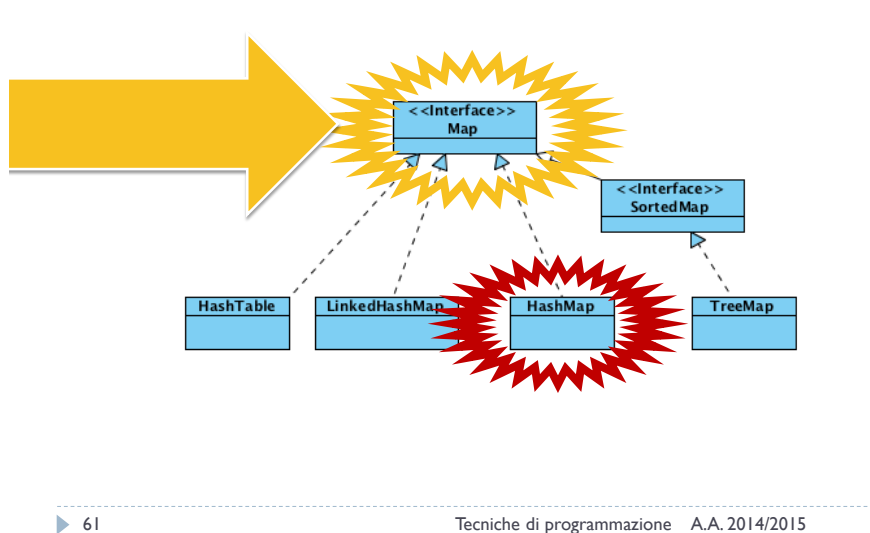

#### Map interface

- ▶ Map<K,V>
	- $\triangleright$  K: the type of keys maintained by this map
	- ▶ V: the type of mapped values
- ▶ Add/remove elements
	- value **put**(key, value)
	- value **remove**(key)
- ▶ Search
	- boolean **containsKey**(key)
	- boolean **containsValue**(value)

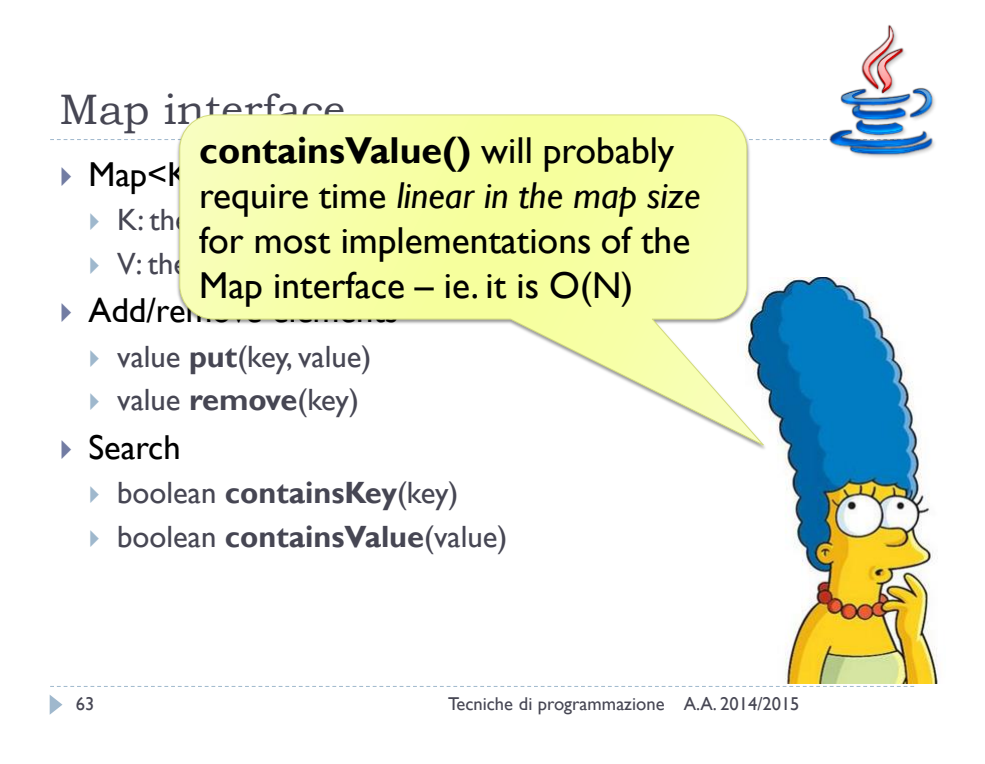

### Map interface (cont)

- ▶ Nested Class
	- ▶ Map.Entry<K,V>
	- ▶ A map entry (key-value pair).
- ▶ Set<Map.Entry<K,V>> entrySet()
	- Returns a **Set view** of the mappings contained in this map
- ▶ Set<K> keySet()
	- Returns a **Set vi**ew of the keys contained in this map
- ▶ Collection<V> values()
	- Returns a **Collection** view of the values contained in this map

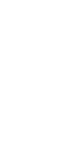

## Collection Family Tree

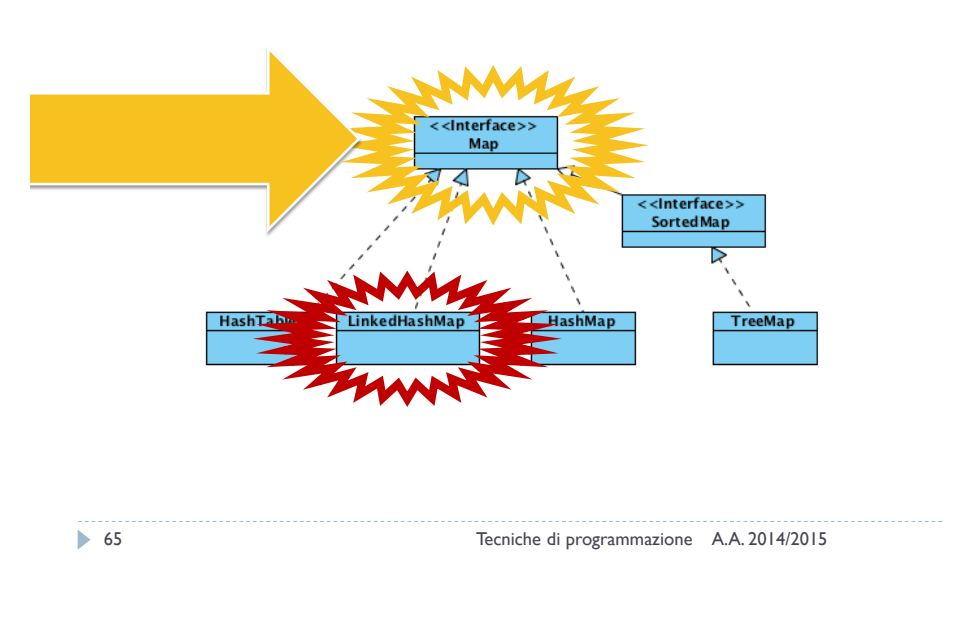

### LinkedHashMap

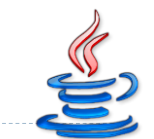

- Maintains a doubly-linked list running through all of its entries
- This linked list defines the iteration ordering (**normally** insertion-order)
- Insertion order is not affected if a key is re-inserted

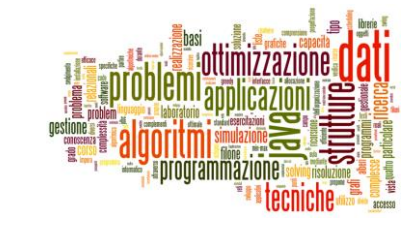

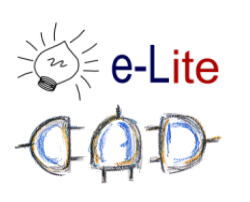

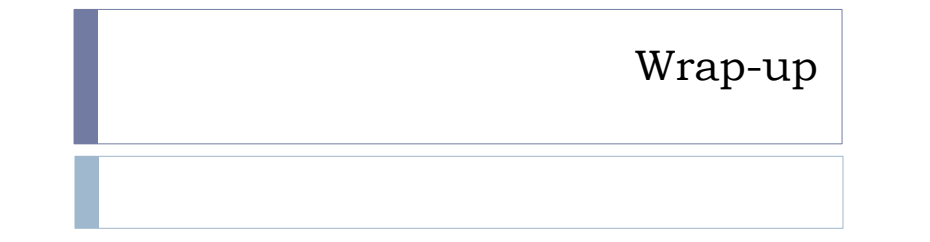

#### Java Collection Framework

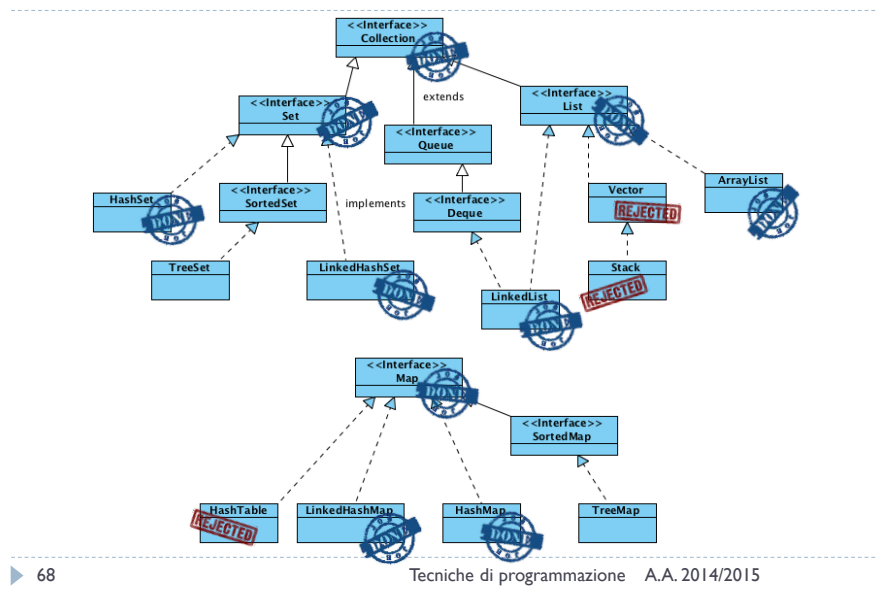

35

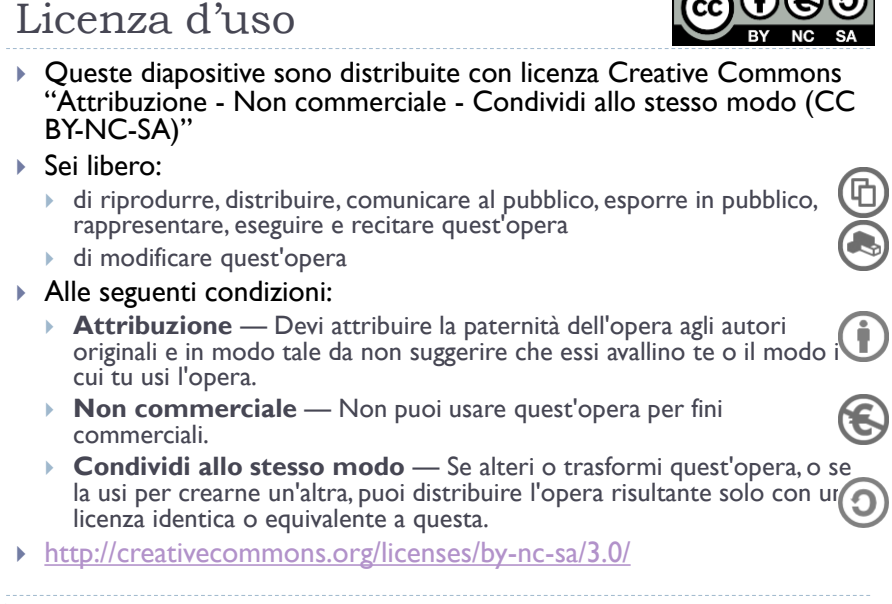